# **The Frisch-Waugh-Lovell Theorem (FWL Theorem)**

The FWL Theorem shows how to decompose a regression of **y** on a set of variables **X** into two pieces. If we divide **X** into two sets of variables, (call them **X1** and **X2**) and regress **y** on all of the variables in **X1** and **X2**, you get the same coefficient estimates on **X2** and the same residuals if you regress **y** on all the variables in **X1** and **X2** or if you carry out the following steps:

- 1) Regress all the variables in **X2** on **X1** and take the residuals
- 2) Regress **y** on **X1** and take the residuals
- 3) Regress the residuals from step 2 (**y**) on the residuals from step 1 (**X2**)

As an illustration of this process, I will use the built-in Stata **auto** data set, but in order to make the graphs (shown later) show the process more clearly, I have added 8 mpg to the mileage figures of all the foreign cars. With this change, we get the following result:

#### sysuse auto . replace mpg = mpg+8 if foreign (22 real changes made)

## . regress mpg foreign weight

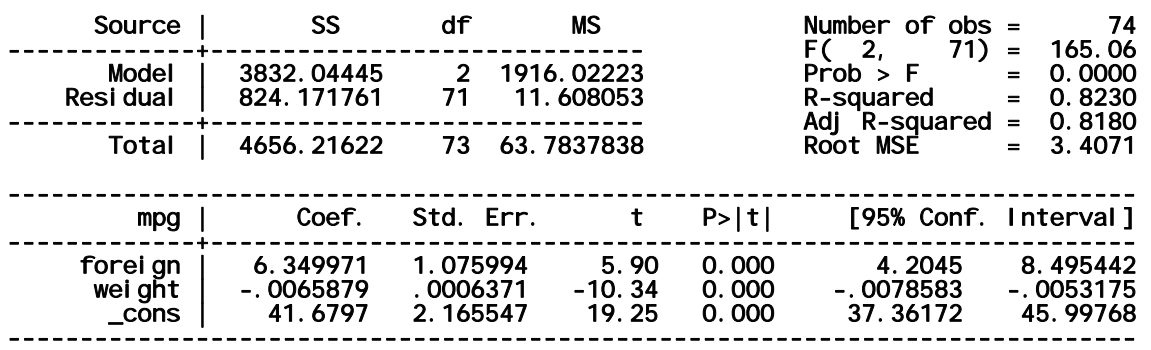

(In the real **auto** data set, the coefficient on foreign is **-1.650029**.)

I will use **foreign** as my **X1** variable and **weight** as the **X2** variable. (**X1** and **X2** can include multiple variables, but the illustration will be clearer with just one each.)

**Step 1)** Regress all the variables in **X2** on **X1** and take the residuals

#### . regress weight foreign Source | SS df MS Number of obs = 74 -------------+------------------------------ F( 1, 72) = 39.02 Model | 15496779.3 1 15496779.3 Prob F = 0.0000<br>Residual | 28597399.1 72 397186.099 R-squared = 0.3514 28597399.1 -------------+------------------------------ Adj R-squared = 0.3424 73 604029.841 ----------------------------------------------------------------------------- weight | Coef. Std. Err. t P>|t| [95% Conf. Interval] -------------+----------------------------------------------------------------

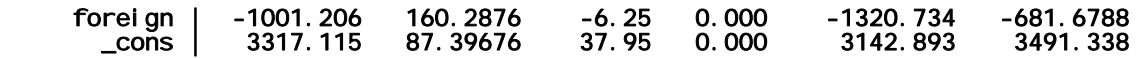

### . predict weightResidF, residual

**Step 2)** Regress **y** on **X1** and take the residuals

### . reg mpg foreign

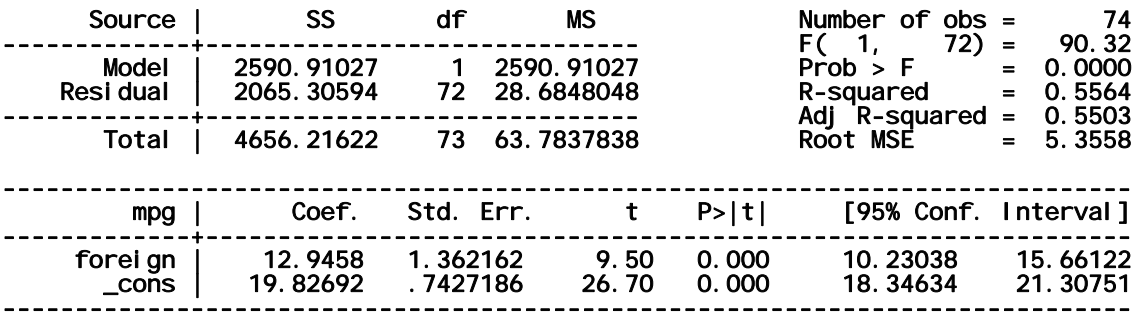

. predict mpgResidF, residual

**Step 3)** Regress the residuals from **#2** on the residuals from **#1**

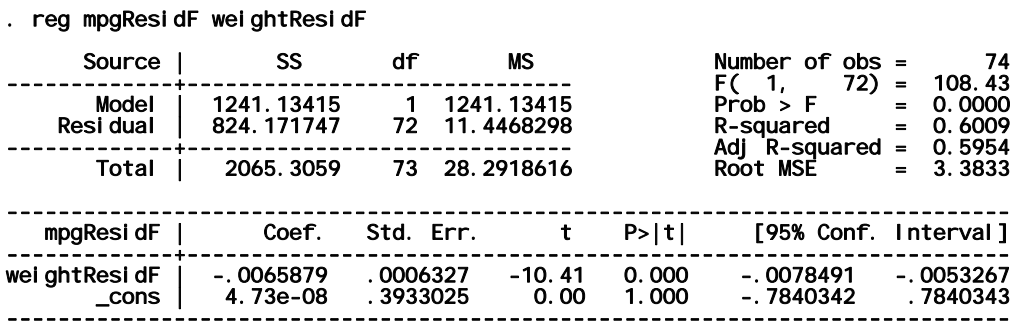

Notice that in the Step 3 regression, the coefficient on **weightResidF** is the same as the coefficient on **weight** in the original regression, and the SS Residual is the same. However, the MS Residual, standard error, and *t* statistic are all slightly different. The reason is that we have miscounted the df Residual. The original regression had  $74 - 3 =$ 71 degrees of freedom, accounting for the 2 explanatory variables plus the intercept. The new regression has 72 degrees of freedom. But it should really have 71. We have "used up" a degree of freedom when we took residuals in order to get rid of **foreign** from the model. Stata doesn't know we did that, so it can't adjust the degrees of freedom. If we adjust the degrees of freedom, the standard error and *t* statistic will be an exact match.

## **Why does it work?**

I will not give a formal proof of the FWL Theorem. However, the following numeric and graphical argument may be convincing.

First, notice that in general, omitting a regressor changes the coefficients on other regressors.

In the regression of **mpg** on **foreign** and **weight**, the coefficient on **weight** was about -.0066. If we leave out **foreign** from the model, the coefficient is about -.0088.

. reg mpg weight

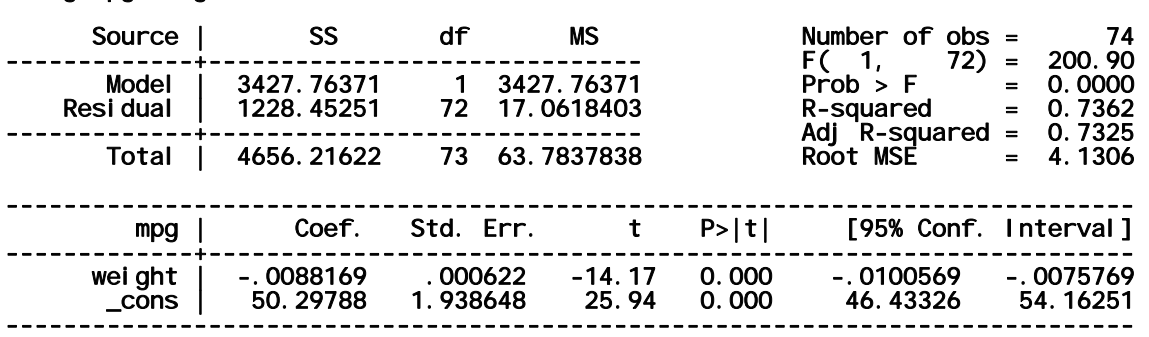

The reason is the **foreign** is correlated with **weight**. Foreign cars tend to be lighter than US cars, and in our fake data, foreign cars have better gas mileage, so it makes it look like the impact of **weight** is larger (more negative) if we leave out **foreign**.

Here's a graph of predicted values from the original model and from the model with only weight as the predictor.

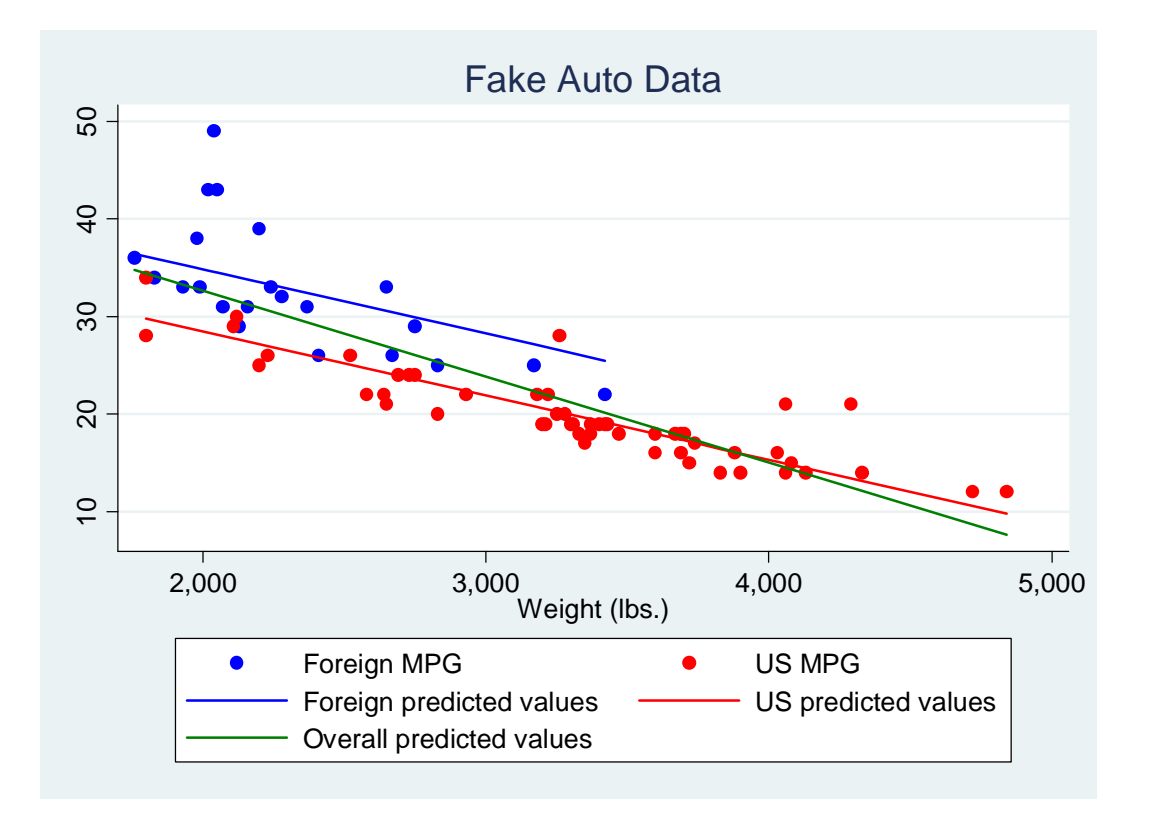

The graph shows fitted values for regression of mpg on weight and foreign, overlaid with a fitted line for regression of mpg on weight only. The green line is the regression of mpg on weight only. It is tilted slightly relative to the red and blue lines.

Is there any way that we can eliminate the correlation between **weight** and **foreign** without destroying the essential characteristics of the original regression? Suppose that we arbitrarily shifted the weight of foreign cars by some constant. Algebraically, that means adding *k*\***foreign** to **weight**, which will affect foreign cars but not US cars.

New model:  $\hat{\mathbf{y}} = \hat{\mathcal{V}}_0 + \hat{\mathcal{V}}_1$  (**weight** +  $k$  \* **foreign** ) +  $\hat{\mathcal{V}}_2$  **foreign** Original model:  $\hat{\mathbf{y}} = \hat{\beta}_0 + \hat{\beta}_1$ **weight** +  $\hat{\beta}_2$  **foreign** We see that  $\hat{\beta}_1 = \hat{\gamma}_1$ ,  $\hat{\beta}_0 = \hat{\gamma}_0$ ,  $\hat{\beta}_2 = \hat{\gamma}_2 + k\hat{\gamma}_1$ 

So we expect the coefficient on **foreign** to change, but not the other coefficients. This is confirmed below.

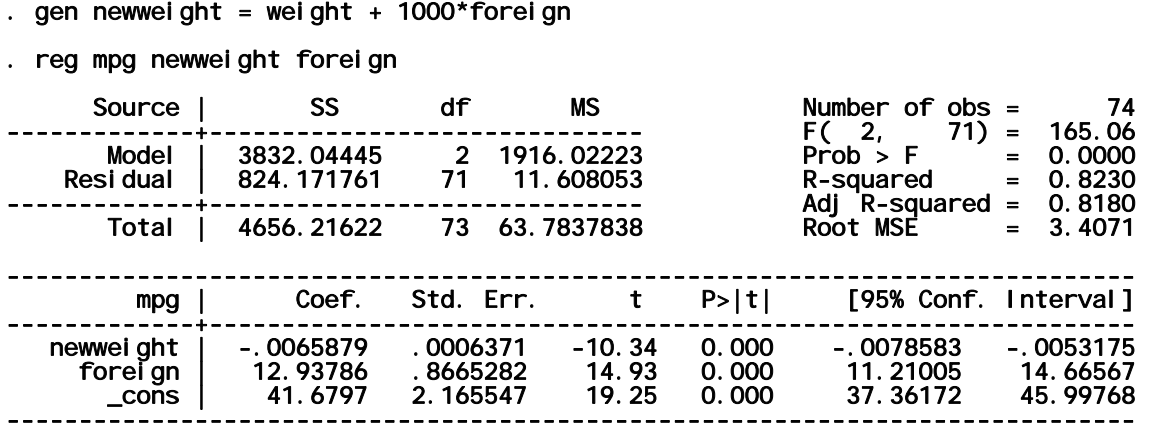

There is one particular value of *k* that gives a correlation of zero between **foreign** and **weight**  $+ k^*$  **foreign.** If we run a regression of **weight** on **foreign**, we are calculating

**weight** =  $k$  \* **foreign** +  $\hat{u}$ , and by the method of moments, we know that the residuals are uncorrelated with **foreign**. That is the reason for Step 1.

The result of the regression is:

### . regress mpg foreign weightResidF

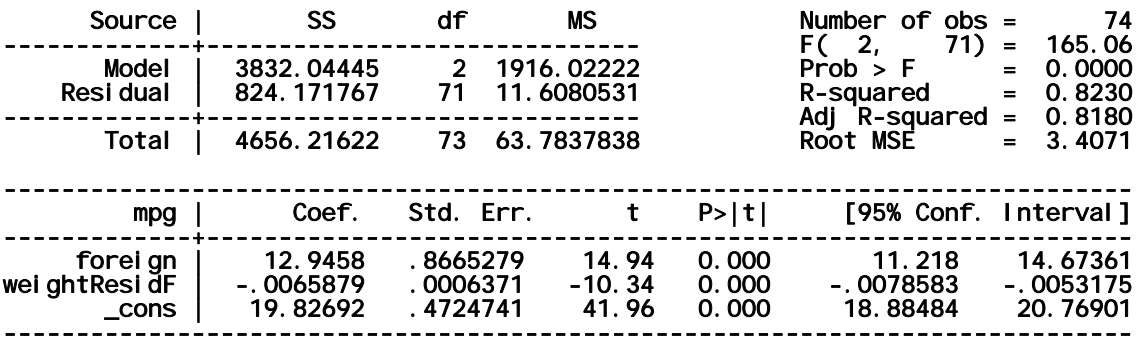

The weights have been shifted in each group, but within groups, the relationship between **mpg** and **weight** is unchanged, so the coefficient on **weightResidF** is the same as the former coefficient on **weight**.

We can confirm directly that the residuals are uncorrelated with **foreign**.

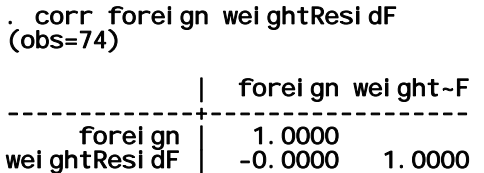

. reg mpg weightresidf

Because now there is no correlation between **weightResidF** and **foreign**, including or leaving out **foreign** from the model cannot change the coefficient on **weightResidF**.

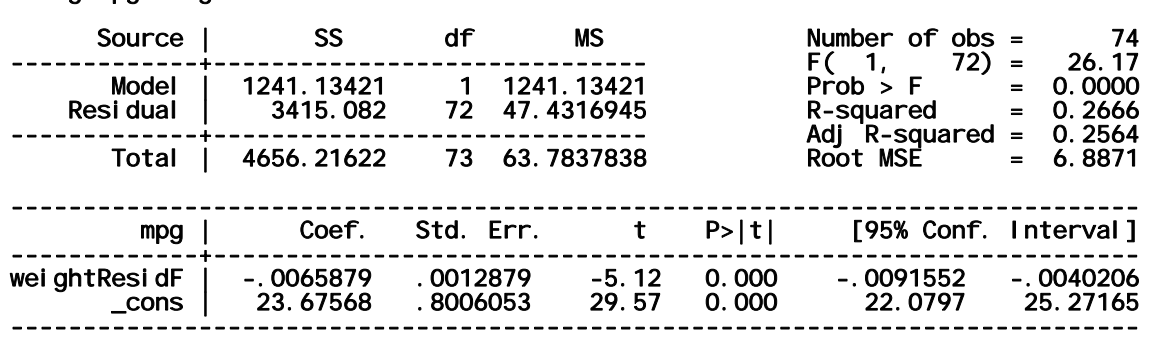

The graph shows these two regressions.

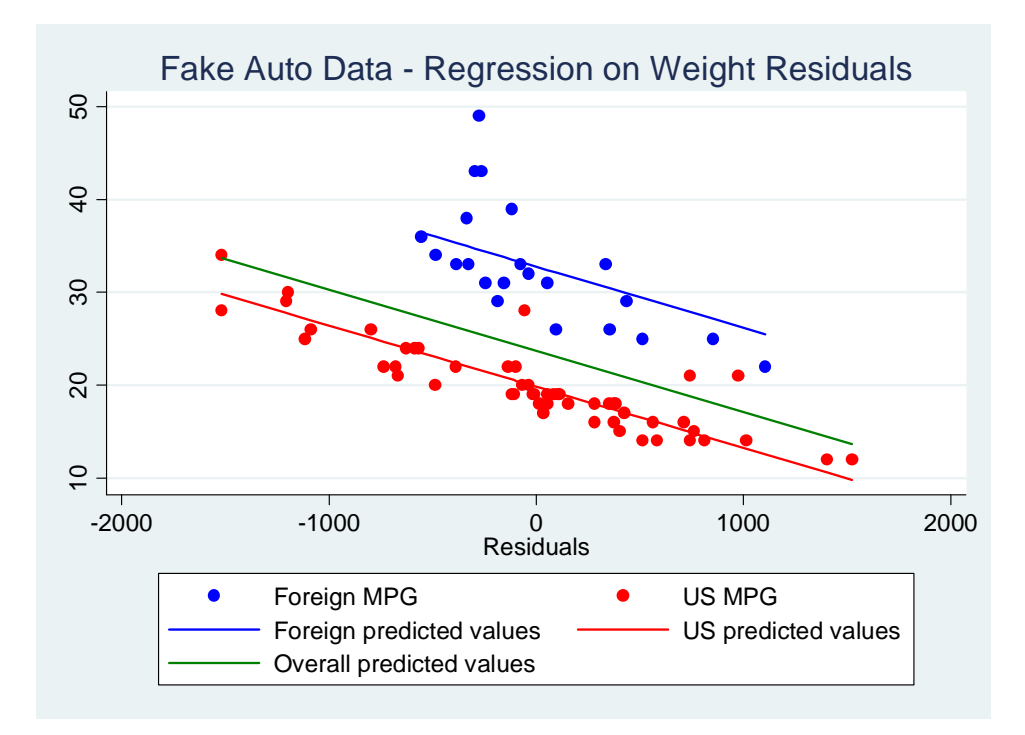

The green line is the predicted values from a regression of **mpg** on **weightResidF** without **foreign**. The red and blue points and lines are from the model including **foreign.** You can see that the green line is parallel to the red and blue lines, corresponding to the unchanged coefficient on **weightResidF.** 

Notice that the relationships between the red and blue points and their corresponding lines have not changed, even though the blue points and line have been moved relatively to the right. This means that in the regression of **mpg** on **weightResidF** and **foreign**, the residuals are the same as in the regression of **mpg** on **weight** and **foreign**. However, the distance from the green line to the actual data points is not the same, so we don't get the same residuals in the regression of **mpg** on **weightResidF** without **foreign**.

What would happen if we now subtracted the groups means (foreign and US) from every MPG? We would shift the red and blue points and lines down, but we wouldn't change the relationship between **mpg** and **weightResidF**, because that is a slope that doesn't depend on the overall mean of the data, and it also doesn't depend on the individual group means.The group means can be subtracted by regressing on **foreign** and taking the residuals.

- . reg mpg foreign
- … Output omitted
- . predict mpgResidF, residual
- . reg mpgResidF weightResidF foreign

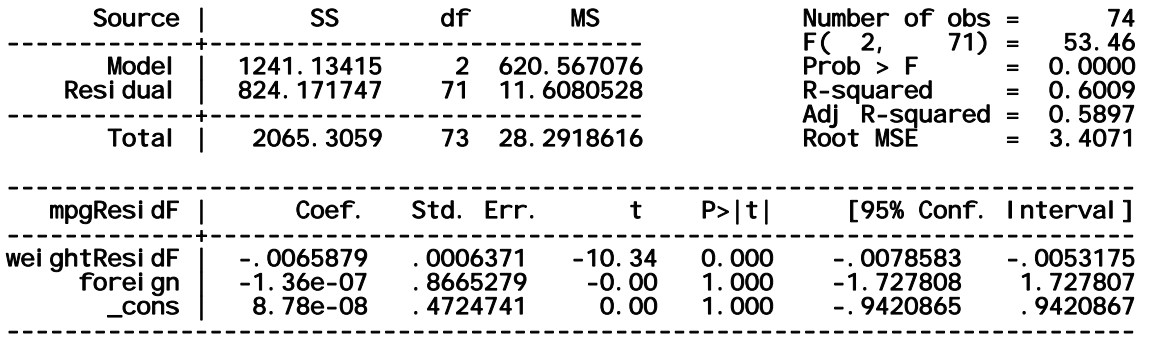

Because **mpgResidF** is uncorrelated with **foreign**, the coefficient on **foreign** is zero (to within numerical precision) in the regression of **mpgResidF** on **weightResidF** and **foreign**. So we can drop **foreign** from the model without changing anything.

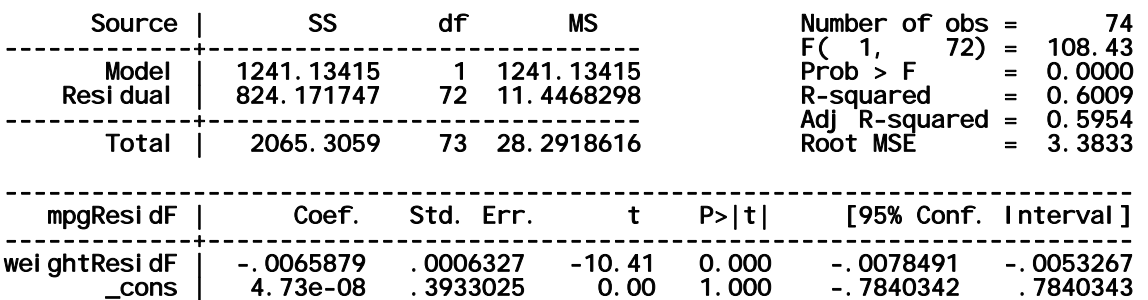

#### . reg mpgResidF weightResidF

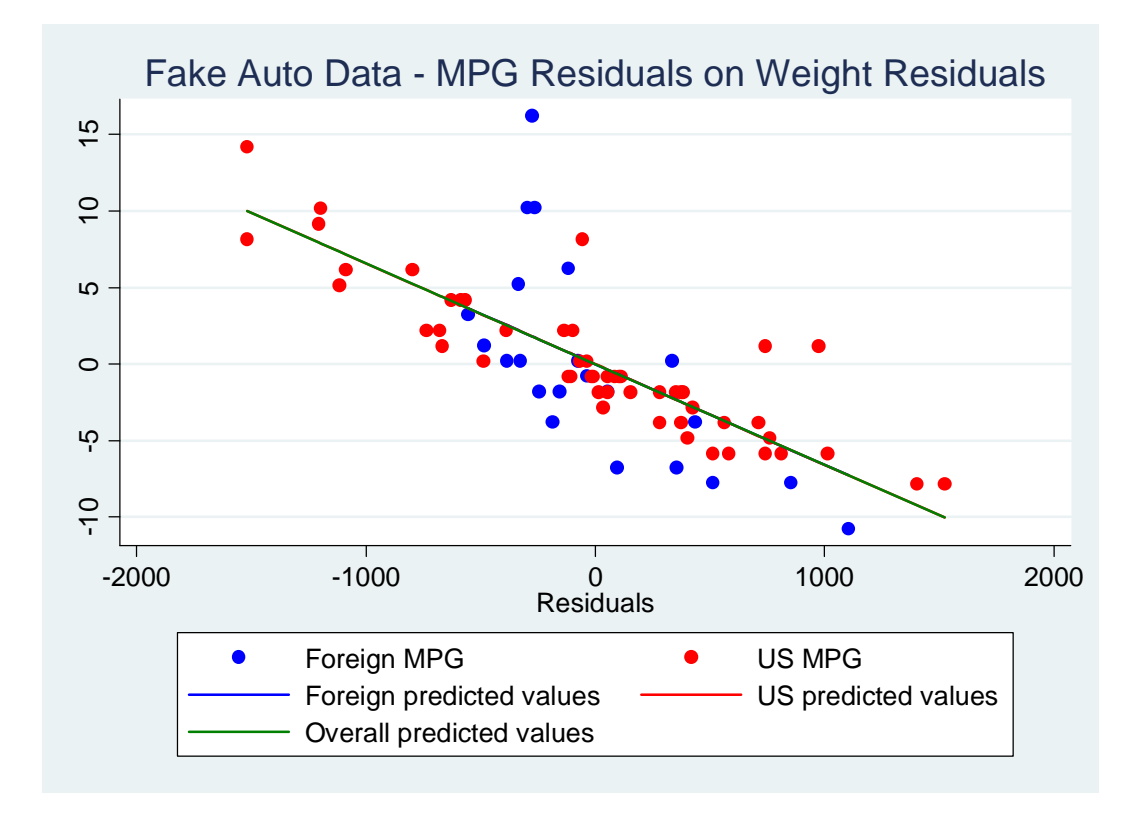

The green line now perfectly matches the original red and blue lines.

The coefficient on **weightResidF** is the same as the original coefficient on **weight**, and the residuals are the same.

As noted above, we need to account for the fact that we dropped one predictor out of the model. It's coefficient was essentially 0, so the coefficients and sums of squares are unchanged, but the degrees of freedom no longer accounts for that predictor. The predictor is still effectively in the model – we used it and took residuals, but Stata doesn't know that, so we have fooled Stata into using the wrong degrees of freedom, not accounting for the predictor **foreign** that we have "residualized" out of the regression.

If we want to get the right standard error, we need to adjust the residual degrees of freedom down by 1. In general, if we residualize *k* predictors, we need to adjust the residual degrees of freedom down by *k*.

# **Reference**

A proof of the FWL theorem and additional insight using regression geometry can be found in Section 2.4 of Russell Davidson and James MacKinnon (2004), *Econometric Theory and Methods,* Oxford University Press.